## IO 121 HYB SPRING 2019 WR

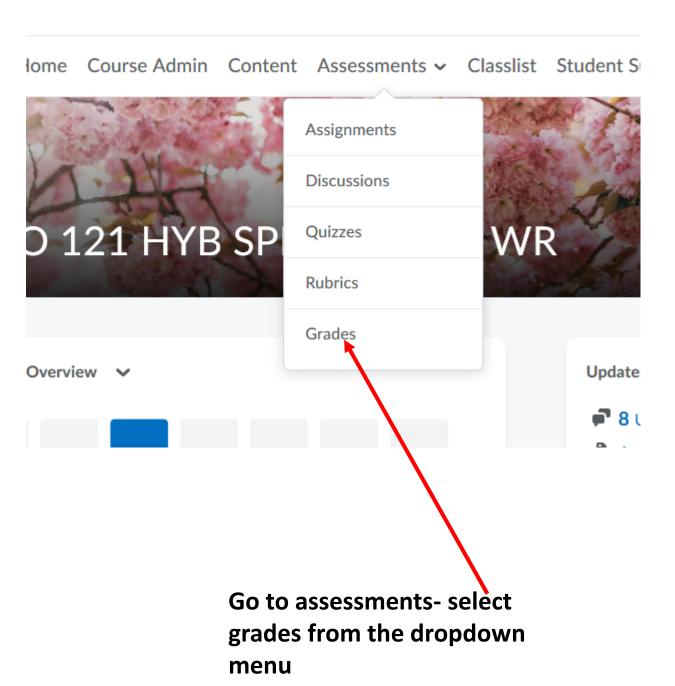

## B : RIO TST HAR 25KING SOTA MK

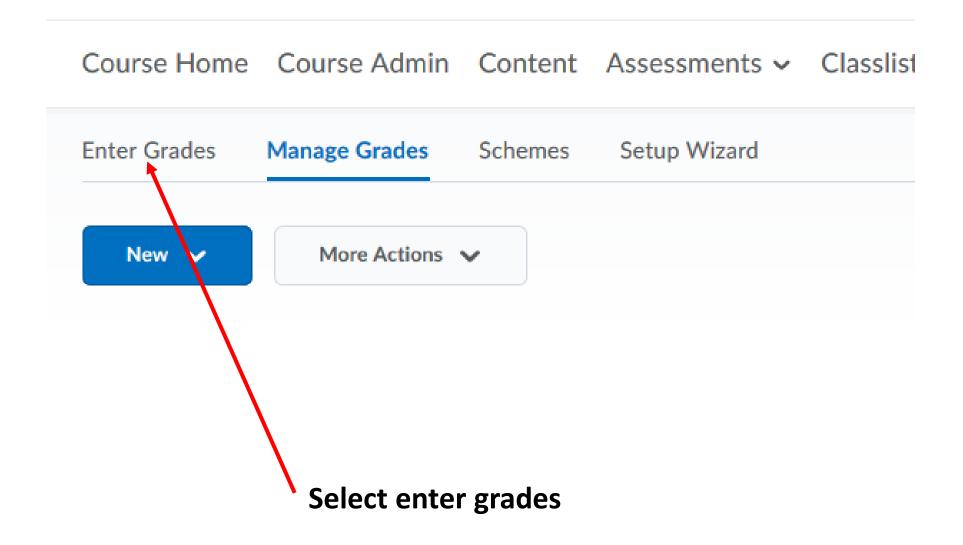

## Course Home Course Admin Content Assessments

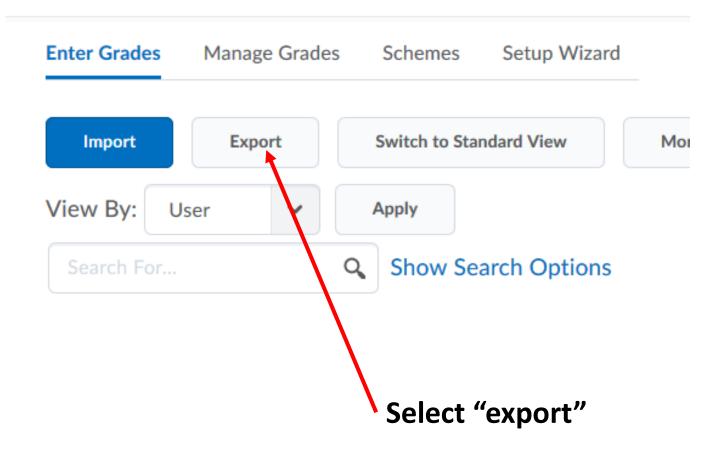

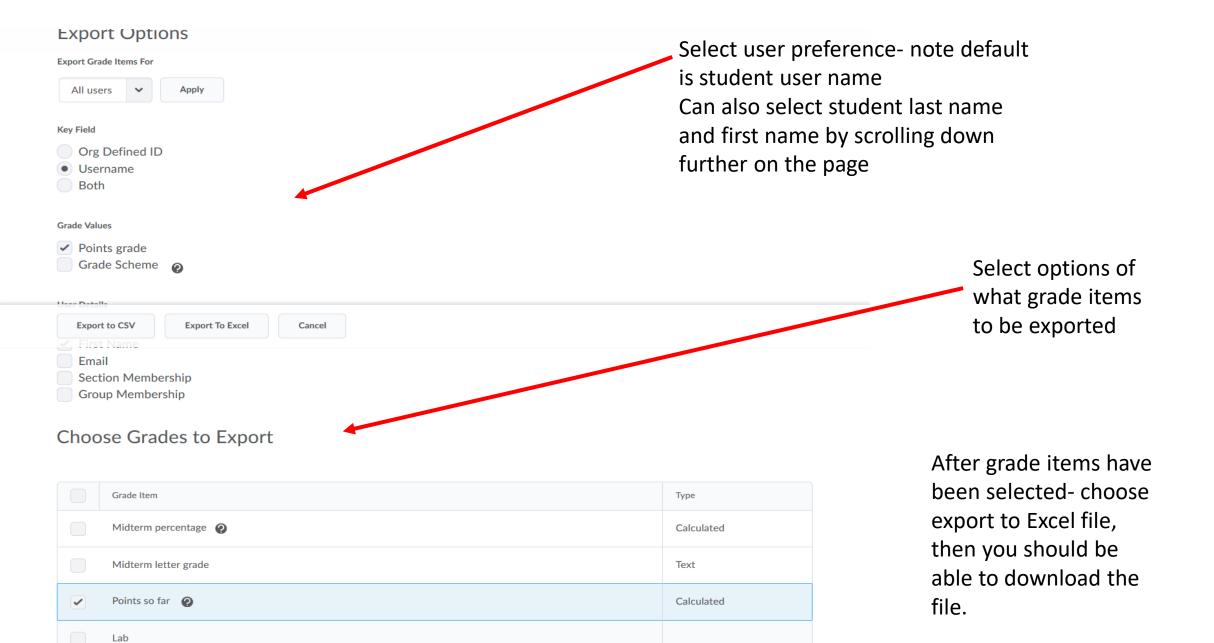

Numeric

Numeric

✓ Lab: The box

✓ Lab: Metric system